## <sup>知</sup> super vlan是否可以和vrrp共存问题

[VLAN](https://zhiliao.h3c.com/questions/catesDis/91) **[樊凡](https://zhiliao.h3c.com/User/other/22630)** 2019-10-30 发表

问题描述 super vlan是否可以和vrrp共存问题

解决方法

**可以共存**

**配置案例:**

## **如下实验可以实现需求:**

**需要注意的是,两台s9500e互联vlan 不能trunk 70,super vlan不能添加接口!**

**测试组网图:**

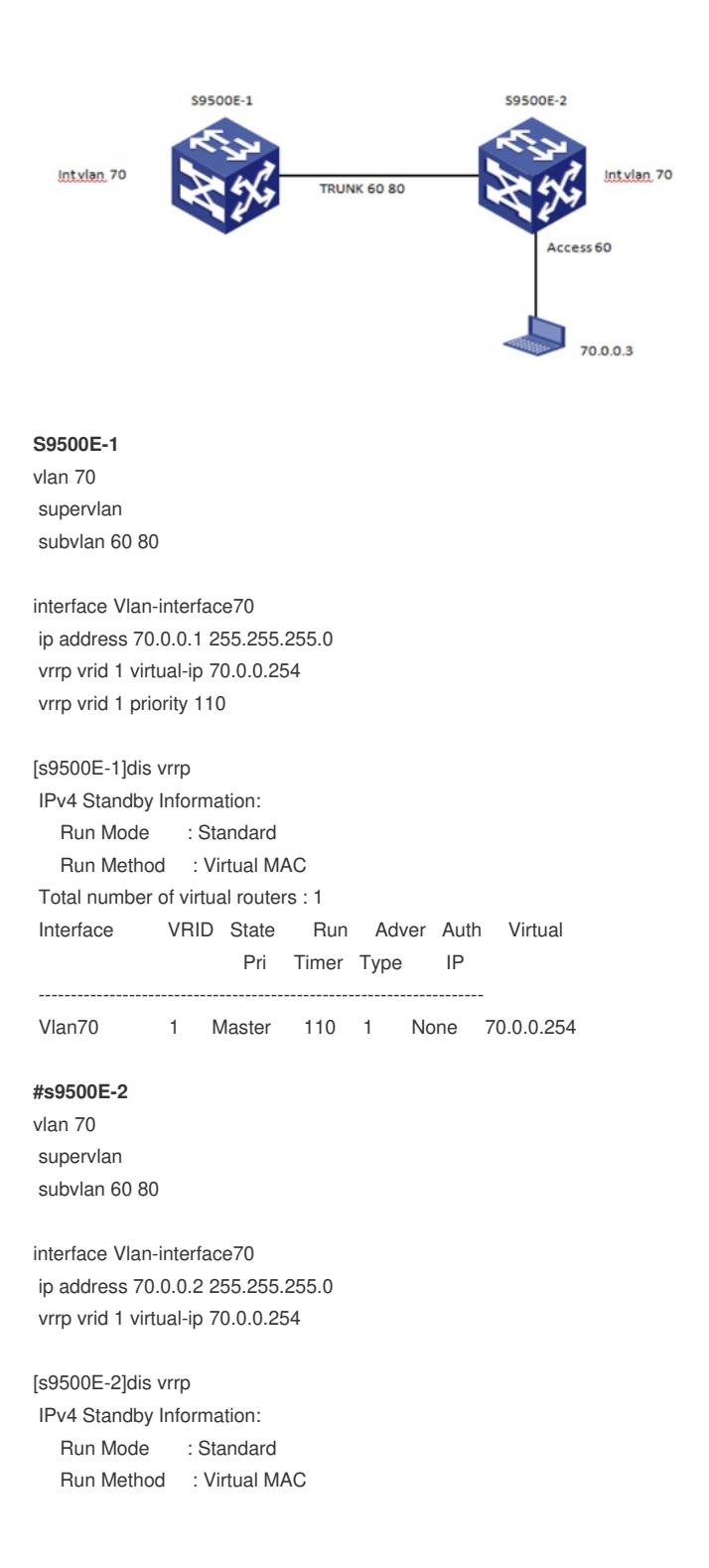

Total number of virtual routers : 2

Interface VRID State Run Adver Auth Virtual Pri Timer Type IP

---------------------------------------------------------------------

Vlan70 1 Backup 100 1 None 70.0.0.254

## [S9500E-1]ping 70.0.0.3

PING 70.0.0.3: 56 data bytes, press CTRL\_C to break

Reply from 70.0.0.3: bytes=56 Sequence=0 ttl=128 time=1 ms Reply from 70.0.0.3: bytes=56 Sequence=1 ttl=128 time=1 ms Reply from 70.0.0.3: bytes=56 Sequence=2 ttl=128 time=1 ms Reply from 70.0.0.3: bytes=56 Sequence=3 ttl=128 time=1 ms Reply from 70.0.0.3: bytes=56 Sequence=4 ttl=128 time=1 ms

--- 70.0.0.3 ping statistics ---

5 packet(s) transmitted

5 packet(s) received

0.00% packet loss

round-trip min/avg/max = 1/1/1 ms

## [S9500E-2]ping 70.0.0.3

PING 70.0.0.3: 56 data bytes, press CTRL\_C to break Reply from 70.0.0.3: bytes=56 Sequence=1 ttl=128 time=3 ms Reply from 70.0.0.3: bytes=56 Sequence=2 ttl=128 time=2 ms Reply from 70.0.0.3: bytes=56 Sequence=3 ttl=128 time=1 ms Reply from 70.0.0.3: bytes=56 Sequence=4 ttl=128 time=2 ms Reply from 70.0.0.3: bytes=56 Sequence=5 ttl=128 time=2 ms

--- 70.0.0.3 ping statistics --- 5 packet(s) transmitted 5 packet(s) received 0.00% packet loss round-trip min/avg/max = 1/2/3 ms

如果要实现subvlan的互通,需要在int vlan 70下面开启本地代理ARP:

interface Vlan-interface70 ip address 70.0.0.2 255.255.255.0 vrrp vrid 1 virtual-ip 70.0.0.254 local-proxy-arp enable